## 【32 選】Windows10 ショートカットキー一覧表

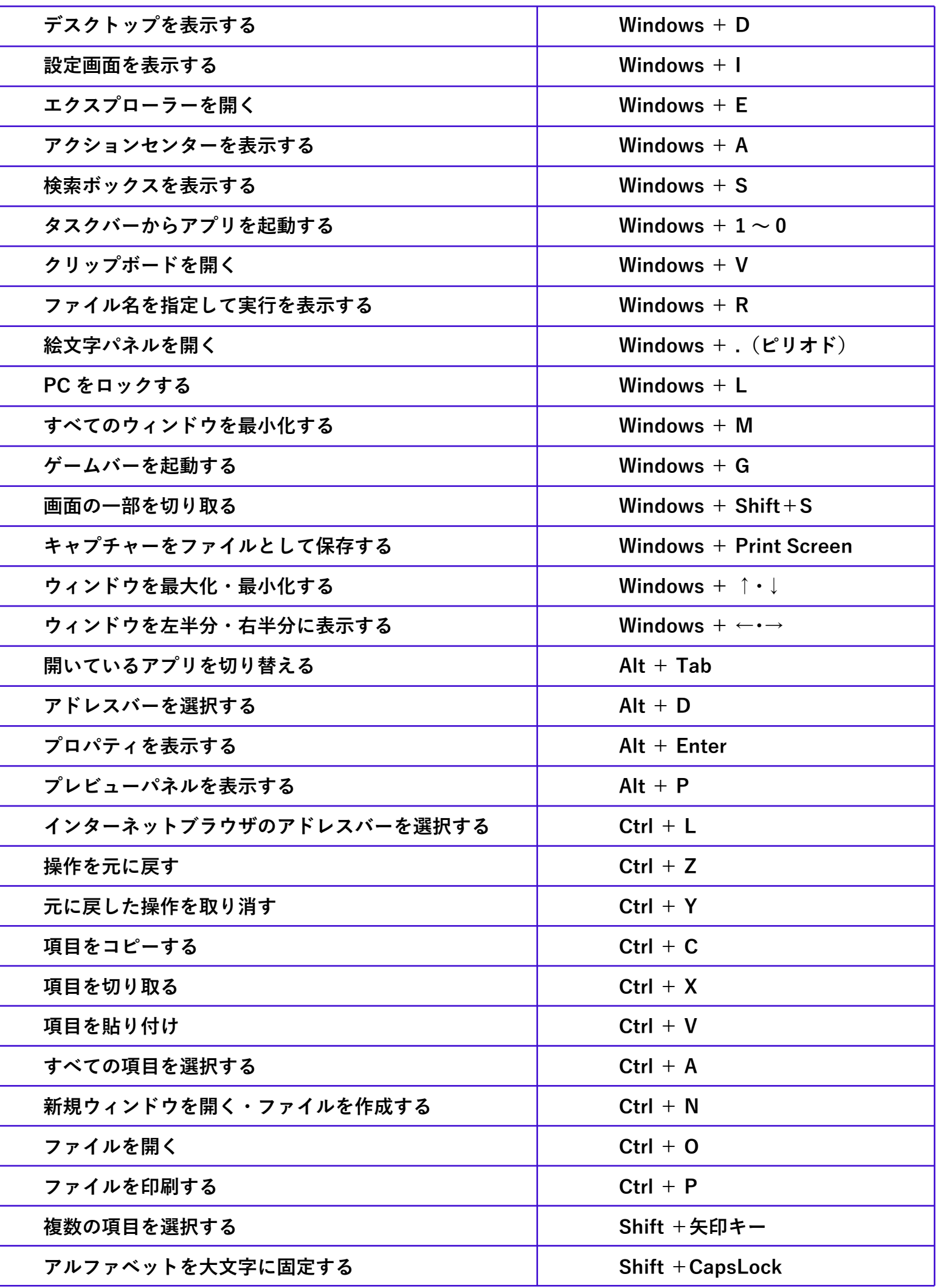